# **ForceBindIP Crack Activation Key [32|64bit] (Latest)**

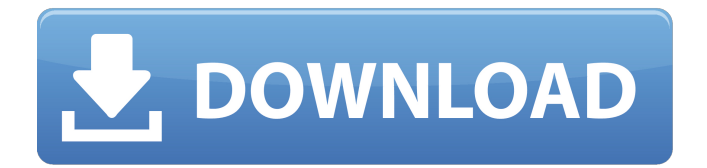

# **ForceBindIP Crack Free For Windows [April-2022]**

Run on startup. The App needs to be Executed first. The IP Address is hard-coded in the application. You can also download it on the Windows Store. How To Use: Download & Install To install, double-click the downloaded file. Then extract the ForceBindIP.rar file. Open the Command Prompt with admin rights. Type "C:\ForceBindIP\ForceBindIP.exe" You will be asked for a iption. You can use the IP address 192.168.1.100, for example, if your IP address is 192.168.1.102. If you are going to run an internal server on your PC, it is recommended to use the IP address of your LAN. Wait until all applications and connections that you want to be able to connect to the Internet have been bound. For some programs like WhatsMyIP, you can connect in about two seconds. Reboot or close the apps which were bound. Connect your PC back to the Internet. Type "c:\full\path\to\app.exe" in the Command Prompt. You will need to accept the Windows Remote Assistance dialog, if the external application is run from an external resource (such as a folder or a USB drive), before your PC will recognize the connection. The application will be bound on startup if no applications are bound. Notes: The IP Address shown in the task manager process (C:\ForceBindIP\ForceBindIP.exe) is updated regularly when the tool is started. It does not reflect the changes you make while running the program. Instead of Binding an entire app to your computer, you can bind only individual users. Installing in a separate user profile will allow you to unbind the profile at any time. While using one of the paid versions, you will be able to run multiple instances of ForceBindIP. It is a standalone application, so you would need to free some space to install it. If you're willing to pay for a subscription, the app is absolutely free, as long as you're happy with the service provided. I am a freelancer using it, and there are no plans for an additional fee. To learn more about the support I provide, please read this article. If you

# **ForceBindIP Crack +**

Troubleshoot problems with Internet connections. ForceBindIP is a utility that will change the IP address of a running application to any static IP address in seconds. Useful if your ISP causes problems with your IP dynamic IP address or settings. Changelog of 7.17.0: \* Added help file for new ForceBindIP gui. \* Fixed some issues with recently changed boot folder in windows. \* Fixed issues with the backup of the boot folder and icon. \* Cleaned the read me file and made some changes. \* Fix a minor issue with the boot folder and backup. \* Fixed some issues with the bitcode (Crash). \* Fixed some error. Notes ForceBindIP does not inject any kind of executable module into another application, it only changes a program's current IP that the target process is using. A: If it is on your home network and not a VPN, using a dynamic IP is fine. If not, your ISP is likely to throttle the connection if you're using a dynamic IP. Most of the time, it is best to use a fixed IP (static), but if your home network changes IP addresses frequently, like a DHCP IP, then maybe you'd need a dynamic IP. As well as being a relentless consumer of all things media related (and having a rather short attention span, for a sports fan), I'm also a bit of an academic, currently working as a senior lecturer in the Department of Media and Communications at Edge Hill University. My research focuses primarily on football, broadcasting and the media, with an additional interest in music, sport and language. Follow on Twitter at @timgeeves The #bloopers twitter archive is here! You can read more of my work on the Media Guardian website at guardian.co.uk/author/timgeeves.Evolution of androgen and estrogen receptor expression in sporadic prostate cancer progression. The purpose of this study was to assess the expression of androgen receptor (AR) and estrogen receptor (ER) genes and proteins in the tumor environment of sporadic prostate cancer (PCa) from the onset of tumorigenesis and progression to castration resistant PCa (CRPC). The AR, ERalpha, and ERbeta genes and proteins were studied in 72 PCa samples from 64 patients: G1-G2 (5 samples), G3 (26 samples), and 6a5afdab4c

#### **ForceBindIP Crack+ With Keygen**

----------- ForceBindIP is a simple tool that allows you to force a selected windows application to use a specific IP address. Install ForceBindIP ----------- To install ForceBindIP, download and install the attached dll file for x86 computers. For x64 users, download and install dll ForceBindIP64. Uninstall ForceBindIP ----------- To uninstall ForceBindIP, download and install the attached dll file for x86 computers. For x64 users, download and install dll ForceBindIP64. Change the "comma-delimited IP address range list" ----------- Use the ForceBindIP.ini file. ForceBindIP allows you to set IP address ranges, such as "192.0.2.10-192.0.2.100". In order to use IP addresses in this format, copy them in one long string to the file "ForceBindIP.ini", as you would normally do with a comma-separated list. for example: 192.0.2.10:FF0000.0000, 192.0.2.20:FF0100.0000, 192.0.2.30:FF0200.0000 and so on... ForceBindIP.ini file location ----------- By default, the ForceBindIP.ini is placed in C:\Program Files (x86)\ForceBindIP\. ForceBindIP.ini file location on x64 ----------- Note: ForceBindIP64 is not compatible with x64 computers. Run ForceBindIP32 on x64 computers ----------- ForceBindIP should work without any issues on x64 computers running Windows 10, 8, 7 or even Vista, but it is not supported on Windows XP, since the ForceBindIP.ini is not compatible with x64 (x64 computers). See the "Shareware" section for more information. Donate to the developer ------------ I am a big fan of Open Source Software and I'd like to thank any of the following developers for their work: - mikesamuel for developing a nice binding tool. I would have added it as a free download to the main download page, but I need to pay to keep running my website. However, the source code is free and can be found on GitHub. - Alpino for creating a nice binding tool with a tabbed interface for easier navigation. - V

# **What's New In?**

ForceBindIP is a small, standalone application that allows you to run multiple different applications on one computer using one or more specific IP addresses (a local IP or dynamic or reserved IP addresses). It was written by Marius Muot, a Researcher at ComSec Research, and can be downloaded for free from this website. If your ISP is the type that offers a dynamic IP (one that periodically changes without warning you ahead of time), that may cause some problems with the various applications and connections you may have. For example, if you are trying to access your company's console, most of the time you would need an IP that is bound to somewhere inside the actual office building or any other authorized area. However, constantly nagging your Internet administrator to update your IP permissions can become a hassle, so a program like ForceBindIP can definitely come in handy. A lightweight app with a not-so-often-seen use ForceBindIP is an application that will inject itself into another application allowing you to force the other application to use a specific network interface / IP address. This means that while all of your other browsers or programs that require constant Internet connection may run with whatever IP you may currently have at the moment, you can choose a select few to always use the same IP adress. Not exactly a beginner-friendly app ForceBindIP has no user interface, it runs directly from a cmd prompt or a shortcut, and the process of binding an app to run on a specific IP involves you running a command line similar to C:Program Files (x86)ForceBindIPForceBindIP.exe 192.0.2.100 "c:\full\path\to\app.exe". It goes without saying that "192.0.2.100" can be replaced with whichever static IP you need, and "app.exe" is the name of whichever app you want to bind to that IP. One thing worth mentioning for those using the x64 version of this app: even if your OS is 64 bit, many applications are still 32 bit. If you aren't sure what kind it is, run your program normally and check the Task Manager details tab for confirmation. The OpenSSL Project has stopped providing all packages by default, since there are many more out there. For C on Windows, there are alternative open source projects like wxWidgets that will work on Windows, Mac, and Linux, allowing you to use

# **System Requirements For ForceBindIP:**

Windows: OS: Windows 7 or Windows 8.1 Processor: Intel Dual Core 2.4 Ghz or faster. RAM: 4GB Graphics: DirectX 10 capable graphics device DirectX: DirectX 10 or later Hard Drive: 10 GB free space Sound Card: DirectX 9.0 compatible Software: Application: Origin 2013 game client Driver: Origin 2013 game client To receive further updates and install the Origin 2013 game client: 1. Make sure that Origin is installed correctly

<http://magiaciganopablo.tk/advert/ucware-icontools-crack-activation-key-free-download/>

[https://bravahost.com/wp-content/uploads/2022/06/AutoTXTMe\\_Crack\\_\\_With\\_Full\\_Keygen\\_Free\\_X64\\_2022-3.pdf](https://bravahost.com/wp-content/uploads/2022/06/AutoTXTMe_Crack__With_Full_Keygen_Free_X64_2022-3.pdf)

<https://healthandfitnessconsultant.com/index.php/2022/06/08/bizmathica-crack-patch-with-serial-key-free-april-2022/>

<https://dawlish.me.uk/advert/lg-bridge-crack-download-mac-win/>

<https://ksycomputer.com/stellar-extractor-for-windows-backup-crack-download/>

<http://www.graham-lawler.com/?p=5069>

<https://brandyallen.com/2022/06/08/direct-mkv-converter-keygen-latest/>

<https://delicatica.ru/2022/06/08/clipnotes-160301-crack-incl-product-key-mac-win-latest/>

[https://rookbrand.com/wp-](https://rookbrand.com/wp-content/uploads/2022/06/Desktop_Icon_Spacing_Crack__With_Registration_Code_Download_MacWin_Updated2022.pdf)

[content/uploads/2022/06/Desktop\\_Icon\\_Spacing\\_Crack\\_\\_With\\_Registration\\_Code\\_Download\\_MacWin\\_Updated2022.pdf](https://rookbrand.com/wp-content/uploads/2022/06/Desktop_Icon_Spacing_Crack__With_Registration_Code_Download_MacWin_Updated2022.pdf) <https://nooorasa.ru/2022/06/08/syncthru-web-admin-service-for-clp-510n-crack-full-version/>